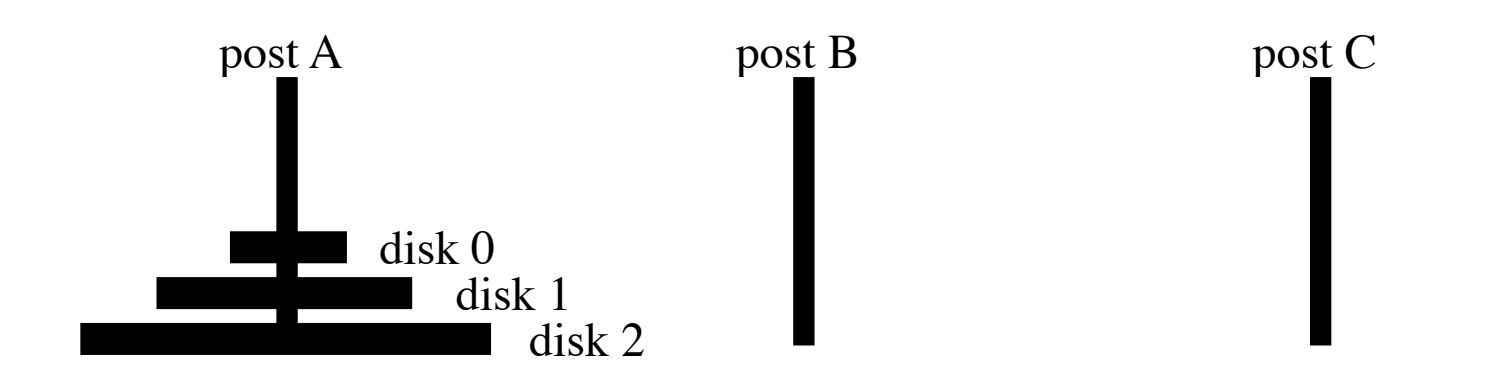

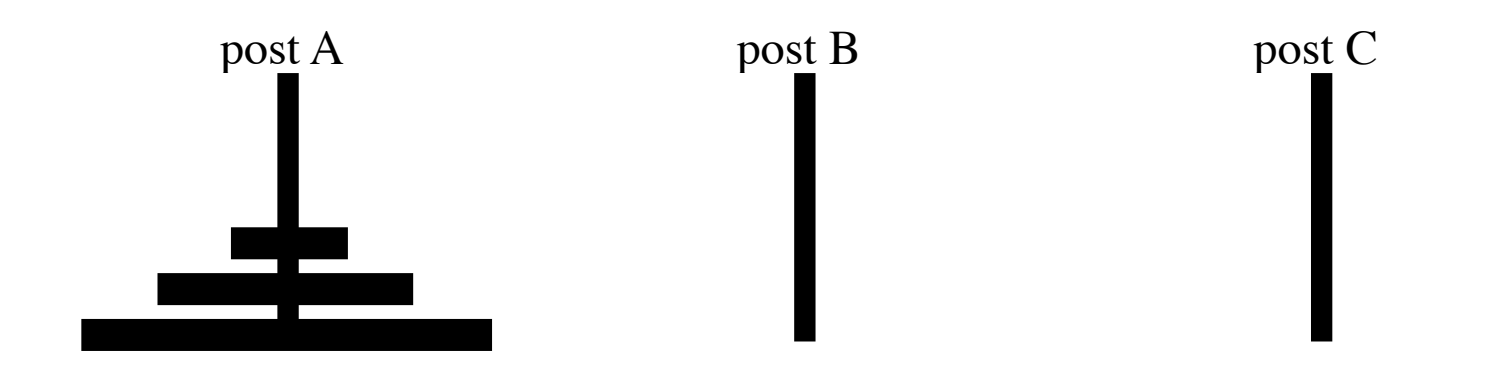

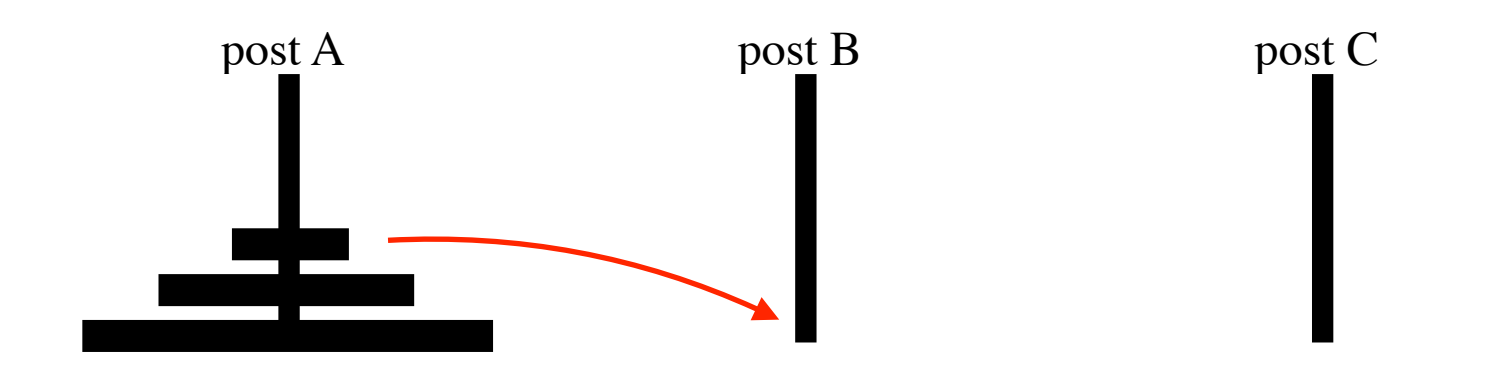

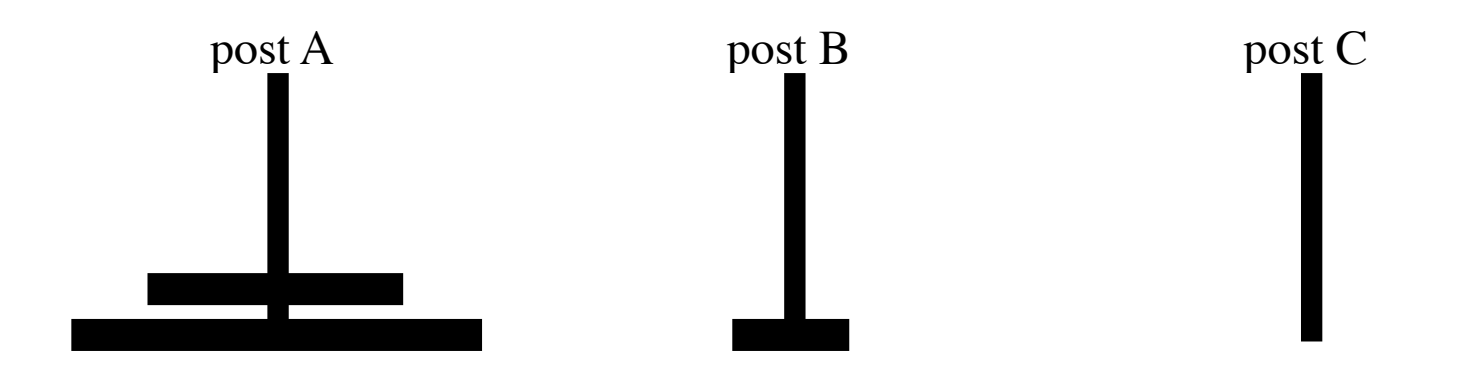

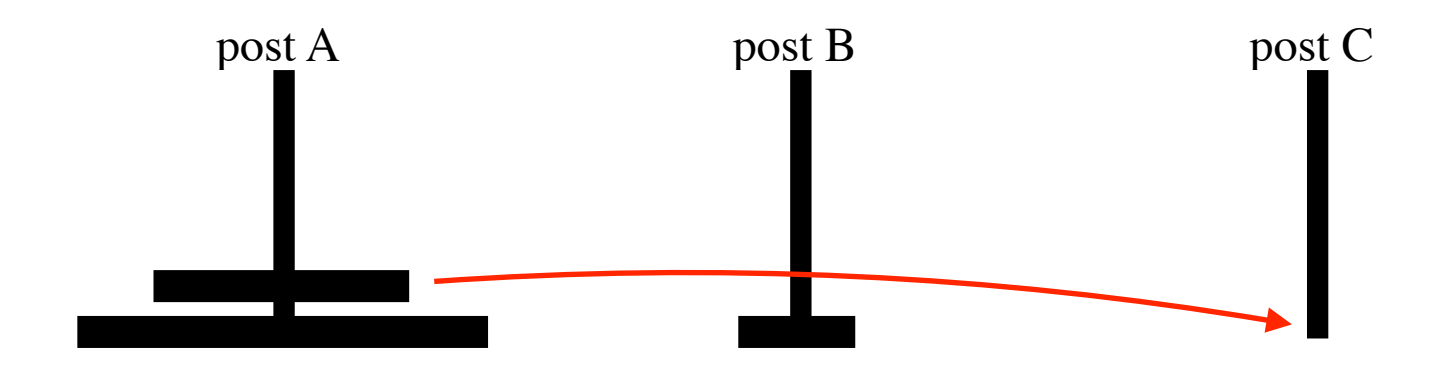

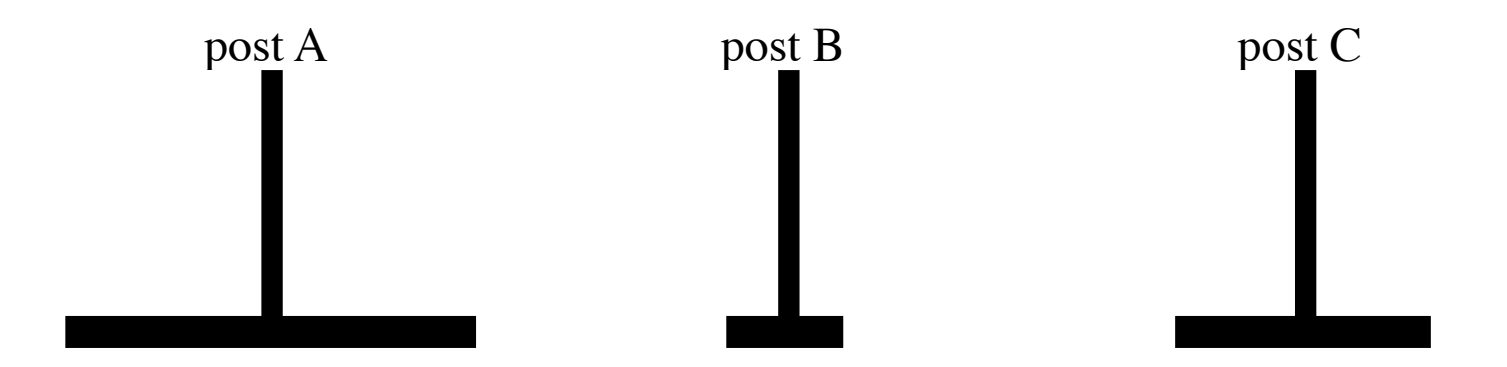

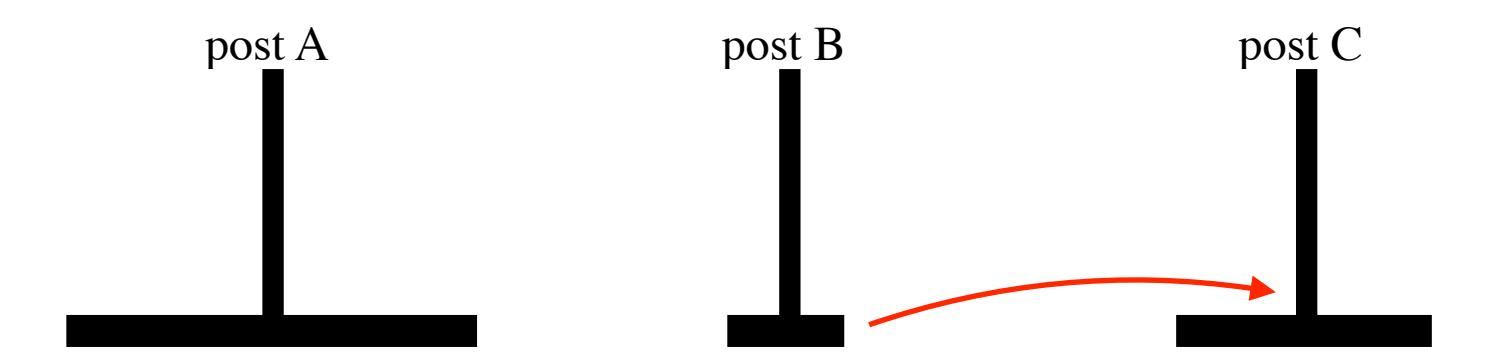

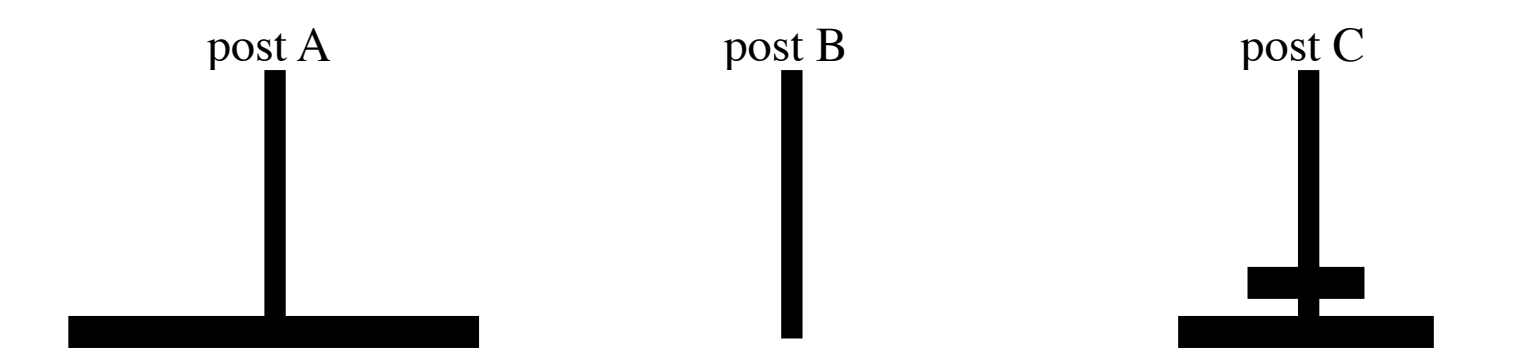

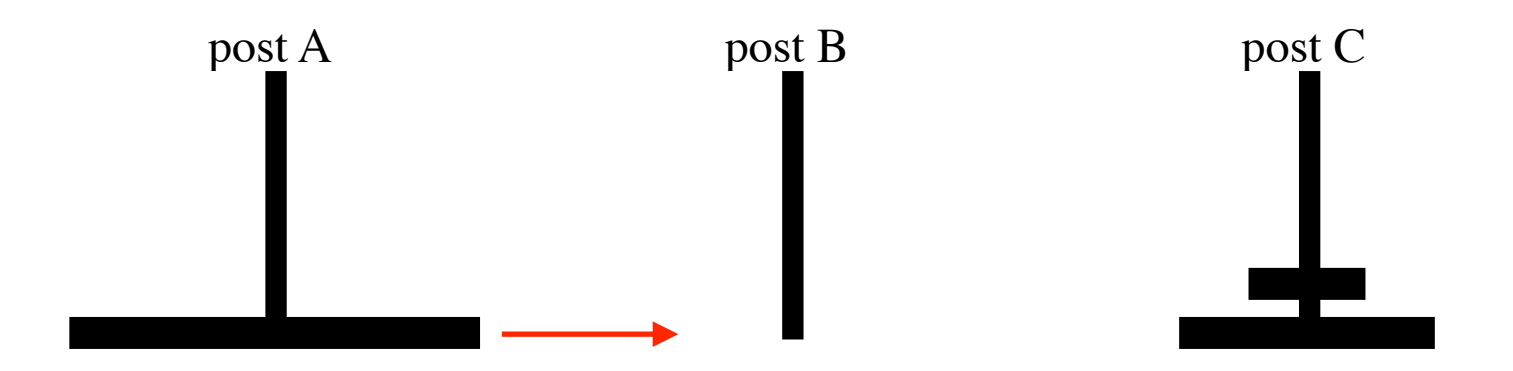

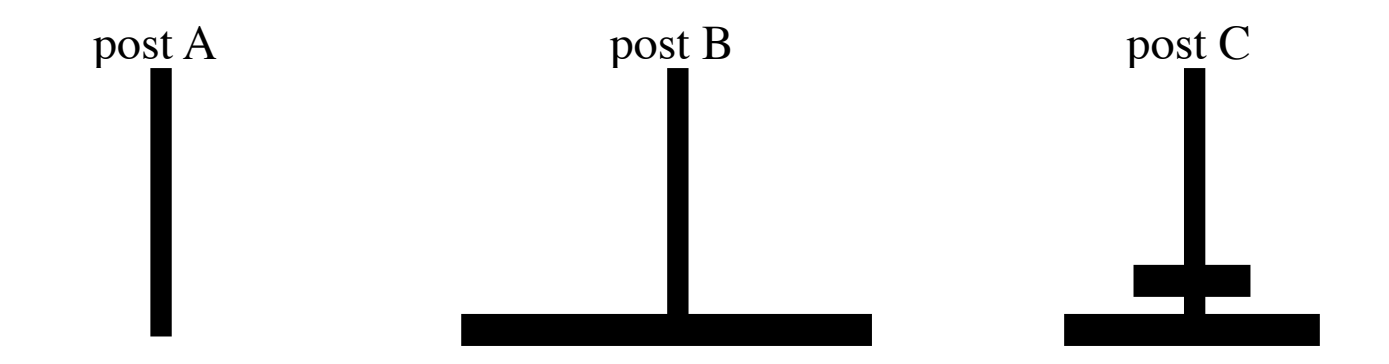

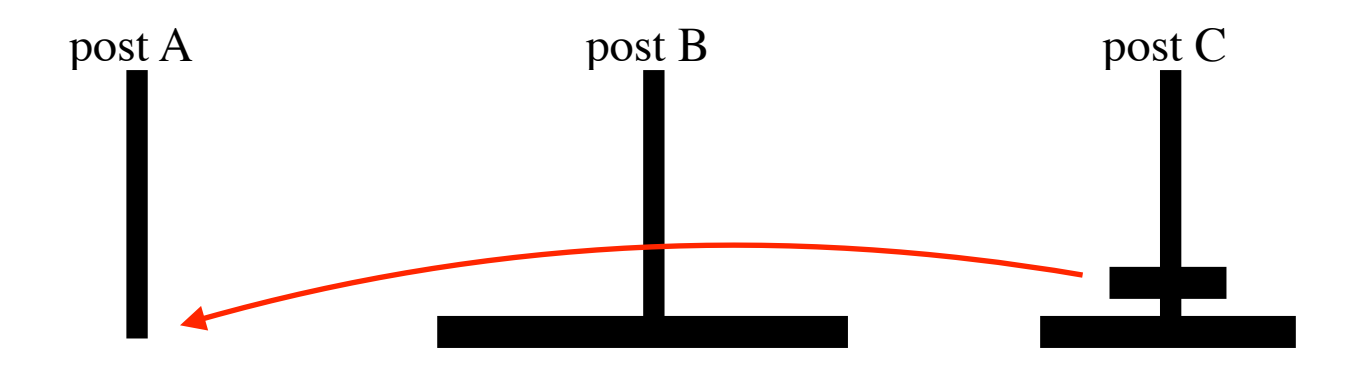

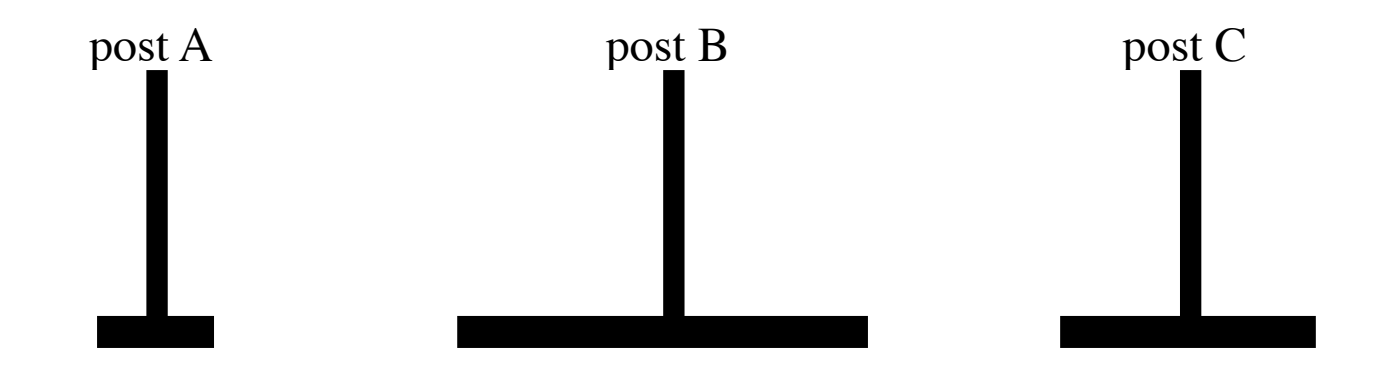

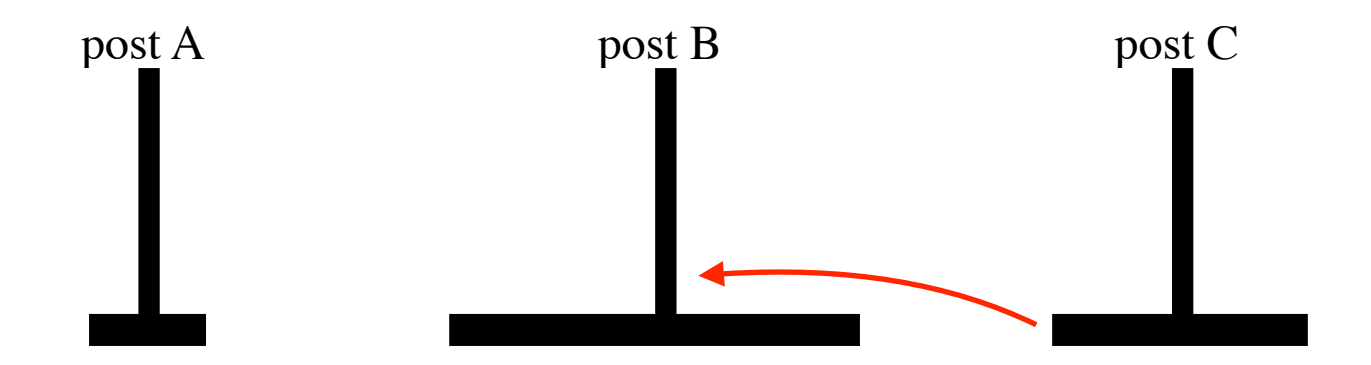

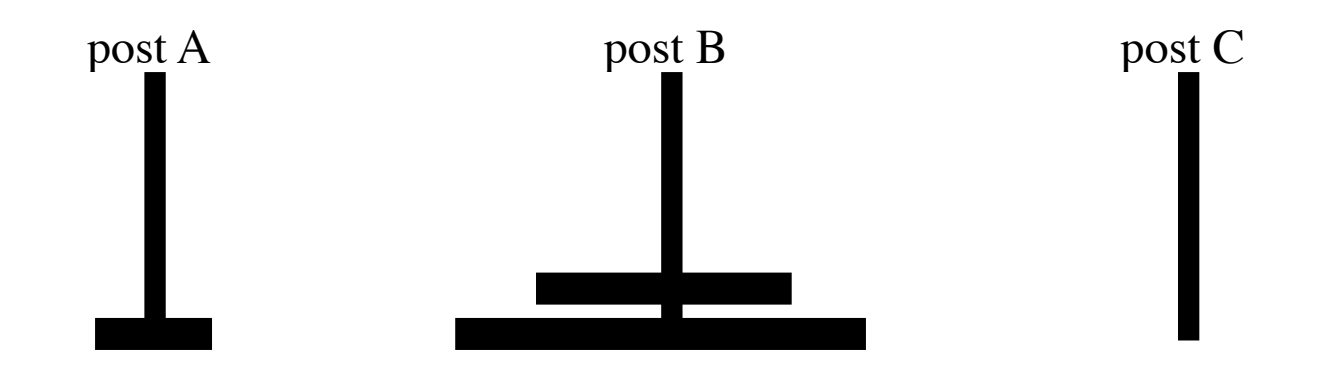

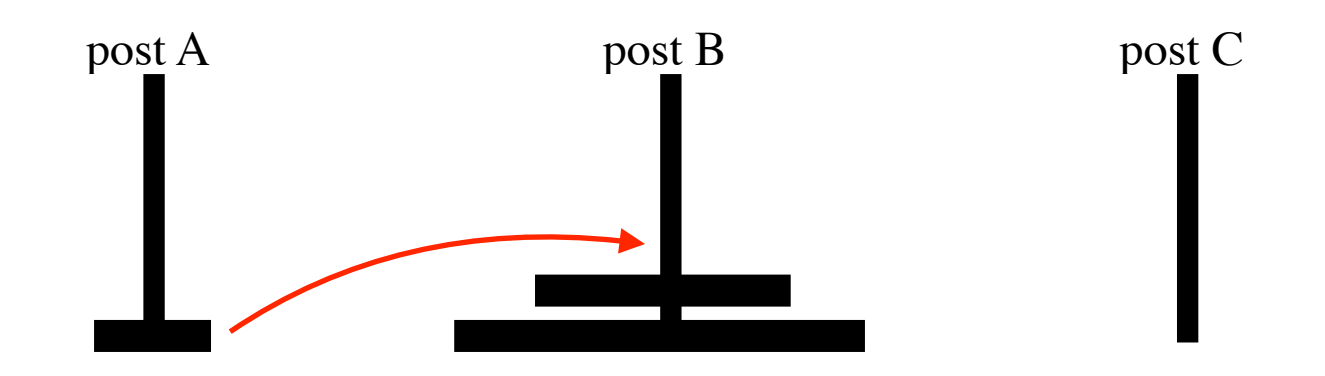

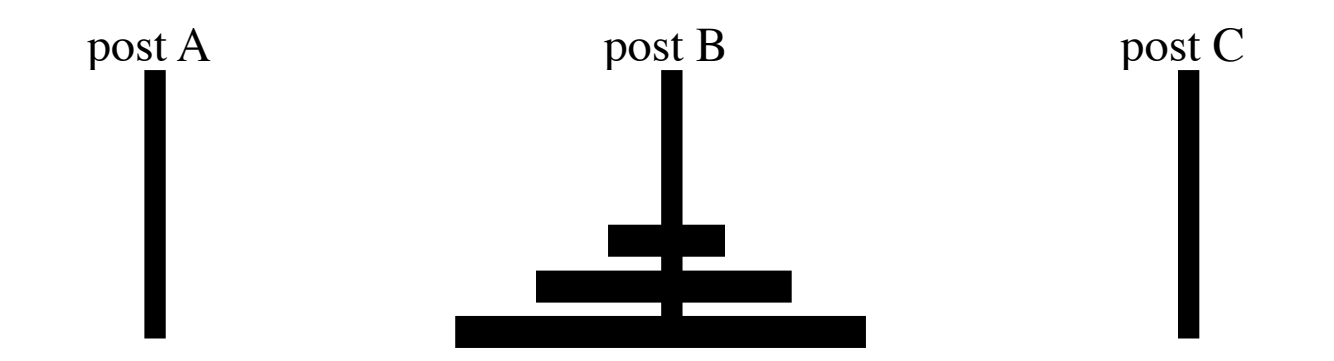

*MovePile from to using*  $\Leftarrow$ 

*MovePile from to using*  $\Leftarrow$ 

**if** *n*=0 **then** *ok*

*MovePile from to using*  $\Leftarrow$ 

**if** *n*=0 **then** *ok*

**else** *n*:= *n*–1.

*MovePile from to using*  $\Leftarrow$ 

**if** *n*=0 **then** *ok*

**else** *n*:= *n*–1.

*MovePile from using to.*

*MovePile from to using*  $\Leftarrow$ 

**if** *n*=0 **then** *ok*

**else** *n*:= *n*–1.

*MovePile from using to.*

*MoveDisk from to*.

*MovePile from to using*  $\Leftarrow$ 

**if** *n*=0 **then** *ok*

**else** *n*:= *n*–1.

*MovePile from using to.*

*MoveDisk from to*.

*MovePile using to from.*

*MovePile from to using*  $\Leftarrow$ 

**if** *n*=0 **then** *ok*

**else** *n*:= *n*–1.

*MovePile from using to.*

*MoveDisk from to*.

*MovePile using to from.*

 $n:= n+1$  **fi** 

*MovePile from to using*  $\Leftarrow$ 

**if** *n*=0 **then** *ok*

**else**  $n:= n-1$ .

*MovePile from using to.*

*MoveDisk from to*.

*MovePile using to from.*  $\leftarrow$ 

 $n:= n+1$  **fi** 

*MovePile from to using*  $\Leftarrow$ 

**if** *n*=0 **then** *ok*

**else** *n*:= *n*–1.

*MovePile from using to.*  $\leftarrow$ *MoveDisk from to*. *MovePile using to from.*  $n:= n+1$  **fi** 

*MovePile from to using*  $\Leftarrow$ 

**if** *n*=0 **then** *ok*

**else** *n*:= *n*–1.

*MovePile from using to.*

*MoveDisk from to*.

*MovePile using to from.*

 $n:= n+1$  **fi** 

 $t = t + 2^n - 1 \iff$ **if** *n*=0 **then** *ok* **else** *n*:= *n*–1.  $t:= t + 2^n - 1.$  $t:= t+1$ .  $t:= t + 2^n - 1$ .  $n:= n+1$  **fi** 

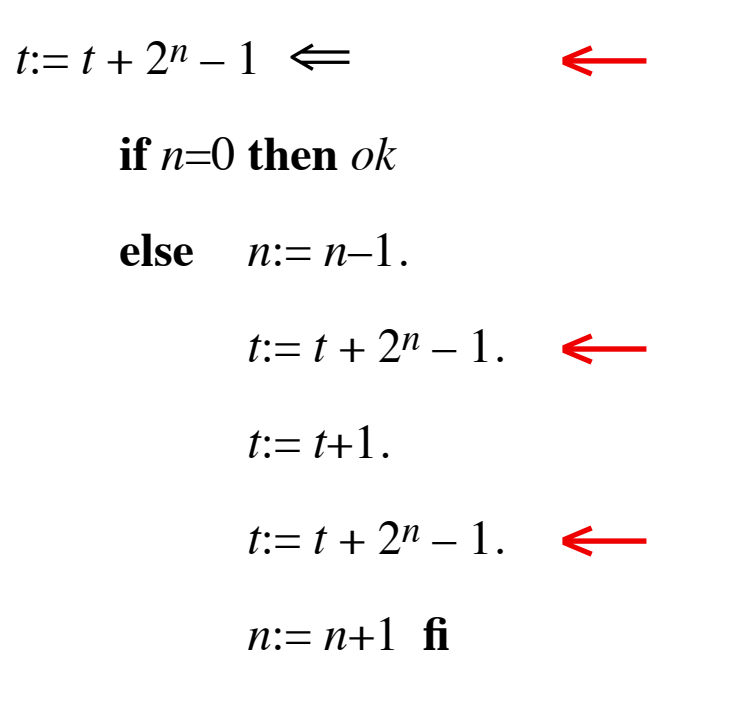

 $t = t + 2^n - 1 \iff$ **if** *n*=0 **then** *ok* **else** *n*:= *n*–1.  $t:= t + 2^n - 1.$  $t = t + 1.$  $t:= t + 2^n - 1$ .  $n:= n+1$  **fi** 

 $t = t + 2^n - 1 \iff$ **if** *n*=0 **then** *ok* **else** *n*:= *n*–1.  $t:= t + 2^n - 1.$  $t:= t+1$ .  $t:= t + 2^n - 1$ .  $n:= n+1$  **fi** 

$$
t:= t + 2^n - 1 \iff
$$
  
\nif  $n=0$  then ok  
\nelse  $n:= n-1$ .  
\n
$$
t:= t + 2^n - 1.
$$
  
\n
$$
t:= t+1.
$$
  
\n
$$
t:= t + 2^n - 1.
$$
  
\n
$$
n:= n+1 \text{ fi}
$$

 $t:= t + 2^n - 1 \iff n=0 \land ok$ 

$$
t:= t + 2^n - 1 \iff
$$
  
\nif  $n=0$  then  $ok$   
\nelse  $n:= n-1$ .  
\n
$$
t:= t + 2^n - 1.
$$
  
\n
$$
t:= t+1.
$$
  
\n
$$
t:= t + 2^n - 1.
$$
  
\n
$$
n:= n+1 \quad \text{fi}
$$

$$
(t:= t + 2n - 1 \iff n=0 \land ok)
$$
 expand assignment and ok  
=  $t' = t + 2n - 1 \land n' = n \iff n=0 \land t' = t \land n' = n$ 

$$
t:= t + 2^n - 1 \iff
$$
  
\nif  $n=0$  then  $ok$   
\nelse  $n:= n-1$ .  
\n
$$
t:= t + 2^n - 1.
$$
  
\n
$$
t:= t+1.
$$
  
\n
$$
t:= t + 2^n - 1.
$$
  
\n
$$
n:= n+1 \quad \text{fi}
$$

$$
(t:= t + 2n - 1 \iff n=0 \land ok)
$$
 expand assignment and ok  
=  $t' = t + 2n - 1 \land n' = n \iff n=0 \land t' = t \land n' = n$  context  
=  $t = t + 20 - 1 \land n = n \iff n=0 \land t' = t \land n' = n$ 

$$
t:= t + 2^n - 1 \iff
$$
  
\nif n=0 then ok  
\nelse  $n:= n-1$ .  
\n
$$
t:= t + 2^n - 1
$$
.  
\n
$$
t:= t+1
$$
.  
\n
$$
t:= t + 2^n - 1
$$
.  
\n
$$
n:= n+1 \text{ fi}
$$

$$
(t:= t + 2n - 1 \iff n=0 \land ok)
$$
 expand assignment and ok  
=  $t' = t + 2n - 1 \land n' = n \iff n=0 \land t' = t \land n' = n$  context  
=  $t = t + 20 - 1 \land n = n \iff n=0 \land t' = t \land n' = n$   
=  $\top$ 

 $t = t + 2^n - 1 \iff$ **if** *n*=0 **then** *ok* **else** *n*:= *n*–1.  $t:= t + 2^n - 1.$  $t:= t+1$ .  $t:= t + 2^n - 1$ .  $n:= n+1$  **fi** 

 $t = t + 2^n - 1 \iff$ **if** *n*=0 **then** *ok* **else** *n*:= *n*–1.  $t:= t + 2^n - 1.$  $t:= t+1$ .  $t:= t + 2^n - 1$ .  $n:= n+1$  **fi** 

$$
n'=n+1 \quad \wedge \quad t'=t
$$
$t = t + 2^n - 1 \iff$ **if** *n*=0 **then** *ok* **else** *n*:= *n*–1.  $t:= t + 2^n - 1.$  $t:= t+1$ .  $t:= t + 2^n - 1.$  $n:= n+1$  **fi** 

$$
n'=n+1 \quad \wedge \quad t'=t
$$

 $t = t + 2^n - 1 \iff$ **if** *n*=0 **then** *ok* **else**  $n:= n-1$ .  $t:= t + 2^n - 1$ .  $t:= t+1$ .  $t = t + 2^n - 1$ .  $n:= n+1$  **fi** 

 $n' = n+1$   $\land$   $t' = t$   $+ 2^n - 1$ 

 $t = t + 2^n - 1 \iff$ **if** *n*=0 **then** *ok* **else**  $n:= n-1$ .  $t:= t + 2^n - 1$ .  $t = t + 1.$  $t:= t + 2^n - 1$ .  $n:= n+1$  **fi** 

 $n' = n+1$   $\land$   $t' = t$   $+ 2^n - 1$ 

 $t = t + 2^n - 1 \iff$ **if** *n*=0 **then** *ok* **else**  $n:= n-1$ .  $t:= t + 2^n - 1$ .  $t = t + 1.$  $t:= t + 2^n - 1$ .  $n:= n+1$  **fi** 

 $n' = n+1$   $\land$   $t' = t$   $+1 + 2^n - 1$ 

 $t = t + 2^n - 1 \iff$ **if** *n*=0 **then** *ok* **else**  $n:= n-1$ .  $t = t + 2^n - 1$ .  $t:= t+1$ .  $t:= t + 2^n - 1$ .  $n:= n+1$  **fi** 

 $n' = n+1$   $\land$   $t' = t$   $+1 + 2^n - 1$ 

 $t = t + 2^n - 1 \iff$ **if** *n*=0 **then** *ok* **else** *n*:= *n*–1.  $t = t + 2^n - 1$ .  $t:= t+1$ .  $t:= t + 2^n - 1$ .  $n:= n+1$  **fi** 

$$
n' = n+1 \quad \land \quad t' = t + 2^n - 1 + 1 + 2^n - 1
$$

 $t = t + 2^n - 1 \iff$ **if** *n*=0 **then** *ok* **else** *n*:= *n*–1.  $t:= t + 2^n - 1.$  $t:= t+1$ .  $t:= t + 2^n - 1$ .  $n:= n+1$  **fi** 

$$
n' = n+1 \quad \land \quad t' = t + 2^n - 1 + 1 + 2^n - 1
$$

 $t = t + 2^n - 1 \iff$ **if** *n*=0 **then** *ok* **else**  $n:= n-1$ .  $t:= t + 2^n - 1$ .  $t:= t+1$ .  $t:= t + 2^n - 1$ .  $n:= n+1$  **fi** 

 $n' = n+1$   $\land$   $t' = t + 2^n$   $+ 2^n - 1$ 

 $t = t + 2^n - 1 \iff$ **if** *n*=0 **then** *ok* **else** *n*:= *n*–1.  $t:= t + 2^n - 1$ .  $t:= t+1$ .  $t:= t + 2^n - 1$ .  $n:= n+1$  **fi** 

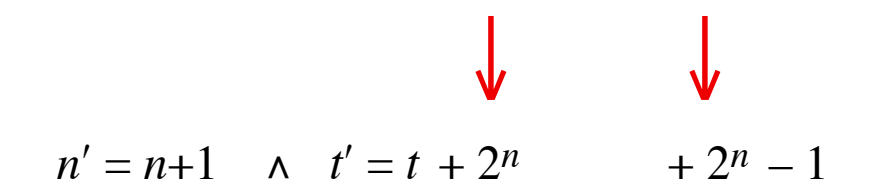

 $t = t + 2^n - 1 \iff$ **if** *n*=0 **then** *ok* **else** *n*:= *n*–1.  $t:= t + 2^n - 1.$  $t:= t+1$ .  $t:= t + 2^n - 1$ .  $n:= n+1$  **fi** 

$$
n' = n+1 \quad \land \quad t' = t + 2^{n+1} \qquad -1
$$

 $t = t + 2^n - 1 \iff$ **if** *n*=0 **then** *ok* **else**  $n:= n-1$ .  $t:= t + 2^n - 1.$  $t:= t+1$ .  $t:= t + 2^n - 1$ .  $n:= n+1$  **fi** 

$$
n' = n+1 \quad \land \quad t' = t + 2^{n+1} \qquad -1
$$

$$
t:= t + 2^n - 1 \iff
$$
  
\nif  $n=0$  then  $ok$   
\nelse  $n:= n-1$ .  
\n
$$
t:= t + 2^n - 1.
$$
  
\n
$$
t:= t+1.
$$
  
\n
$$
t:= t + 2^n - 1.
$$
  
\n
$$
n:= n+1 \quad \text{fi}
$$

$$
n'=n \qquad \wedge \quad t'=t+2^n \qquad \qquad -1
$$

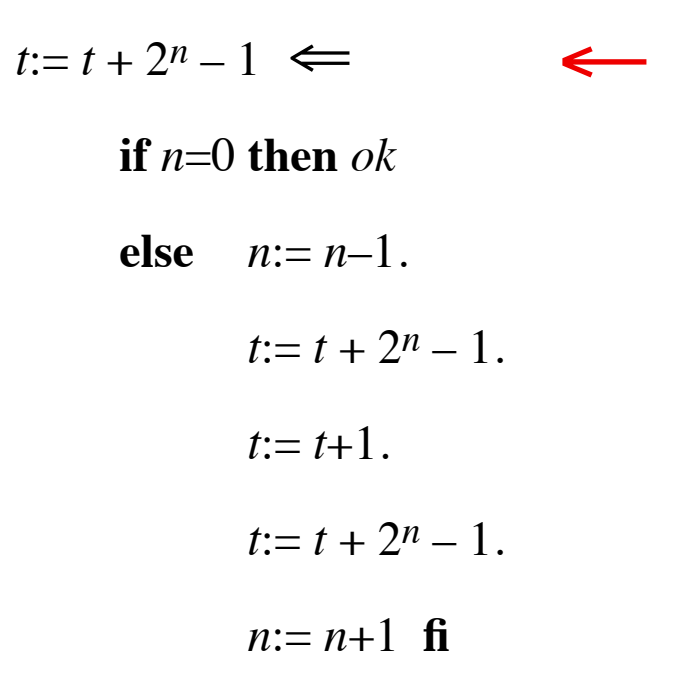

$$
n' = n \qquad \wedge \quad t' = t + 2^n \qquad \qquad -1
$$

 $s' = s \iff$ 

**if** *n*=0 **then** *ok*

**else**  $n:= n-1$ .  $s:= s+1.$   $s' = s.$   $s:= s-1.$ *ok*.  $s:= s+1.$   $s' = s.$   $s:= s-1.$  $n:= n+1$  **fi** 

 $s'=s$   $\Leftarrow$  $=$ *s*  $\leftarrow$ **if** *n*=0 **then** *ok* **else**  $n:= n-1$ .  $s:= s+1.$   $s' = s.$   $s:= s-1.$ *ok*.  $s:= s+1.$   $s' = s.$   $s:= s-1.$  $n:= n+1$  **fi** 

 $s' = s \iff$ 

**if** *n*=0 **then** *ok* **else**  $n:= n-1$ .  $s:= s+1. \ s'=s. \ s:= s-1. \ \ \ \ \Longleftarrow$ *ok*.  $s:= s+1. \ s'=s. \ s:= s-1. \ \ \ \ \Longleftarrow$  $n:= n+1$  **fi** 

 $s' = s \iff$ 

**if** *n*=0 **then** *ok* **else**  $n:= n-1$ .  $s:= s+1.$   $s' = s.$   $s:= s-1.$  $ok.$  $s:= s+1.$   $s' = s.$   $s:= s-1.$  $n:= n+1$  **fi** 

$$
s \le m \le s+n \implies (m:=s+n) \iff
$$

**if** *n*=0 **then** *ok*

$$
else  $n:=n-1$ .
$$

 $s:= s+1$ .  $m:= m \uparrow s$ .  $s \le m \le s+n \implies (m:= s+n)$ .  $s:= s-1$ . *ok*.

$$
s:= s+1
$$
.  $m:= m \uparrow s$ .  $s \le m \le s+n \implies (m:= s+n)$ .  $s:= s-1$ .  
 $n:= n+1$  **fi**

$$
s \le m \le s+n \implies (m:=s+n) \iff
$$
\n
$$
\text{if } n=0 \text{ then } ok
$$
\n
$$
\text{else } n:=n-1.
$$
\n
$$
s:=s+1. \quad m:=m \uparrow s. \quad s \le m \le s+n \implies (m:=s+n). \quad s:=s-1.
$$
\n
$$
ok.
$$
\n
$$
s:=s+1. \quad m:=m \uparrow s. \quad s \le m \le s+n \implies (m:=s+n). \quad s:=s-1.
$$
\n
$$
n:=n+1 \quad \text{fi}
$$

 $s \le m \le s+n \implies (m:=s+n) \iff$ 

**if** *n*=0 **then** *ok*

**else**  $n:=n-1$ .

 $s:= s+1$ .  $m:= m \uparrow s$ .  $s \le m \le s+n \implies (m:= s+n)$ .  $s:= s-1$ . *ok*.  $s:= s+1$ .  $m:= m \uparrow s$ .  $s \le m \le s+n \implies (m:= s+n)$ .  $s:= s-1$ .

 $n:= n+1$  **fi** 

 $s \le m \le s+n \implies (m:=s+n) \iff$ 

 $n:= n+1$  **fi** 

**if** *n*=0 **then** *ok*

**else**  $n:=n-1$ .

 $s:= s+1$ .  $m:= m \uparrow s$ .  $s \le m \le s+n \implies (m:= s+n)$ .  $s:= s-1$ . *ok*.  $s:= s+1$ .  $m:= m \uparrow s$ .  $s \le m \le s+n \implies (m:= s+n)$ .  $s:= s-1$ .

$$
s \le m \le s+n \implies (m:=s+n) \iff
$$

**if** *n*=0 **then** *ok*

**else** *n*:= *n*–1.

 $s:= s+1$ .  $m:= m \uparrow s$ .  $s \le m \le s+n \implies (m:= s+n)$ .  $s:= s-1$ . *ok*.  $s:= s+1$ .  $m:= m \uparrow s$ .  $s \le m \le s+n \implies (m:= s+n)$ .  $s:= s-1$ .

 $n:= n+1$  **fi** 

$$
s \le m \le s+n \implies (m:=s+n) \iff
$$

**if** *n*=0 **then** *ok*

**else**  $n:=n-1$ .

 $s:= s+1$ .  $m:= m \uparrow s$ .  $s \le m \le s+n \implies (m:= s+n)$ .  $s:= s-1$ . *ok*.  $s:= s+1$ .  $m:= m \uparrow s$ .  $s \le m \le s+n \implies (m:= s+n)$ .  $s:= s-1$ .

 $n:= n+1$  **fi** 

$$
p:= p + s \times (2^n - 1) + (n-2) \times 2^n + 2 \iff
$$

$$
else  $n:=n-1.$
$$

s:= s+1. 
$$
p:= p + s \times (2^n - 1) + (n-2) \times 2^n + 2
$$
. s:= s-1.  
\n $p:= p+s$ .  
\ns:= s+1.  $p:= p + s \times (2^n - 1) + (n-2) \times 2^n + 2$ . s:= s-1.  
\n $n:= n+1$  **f**

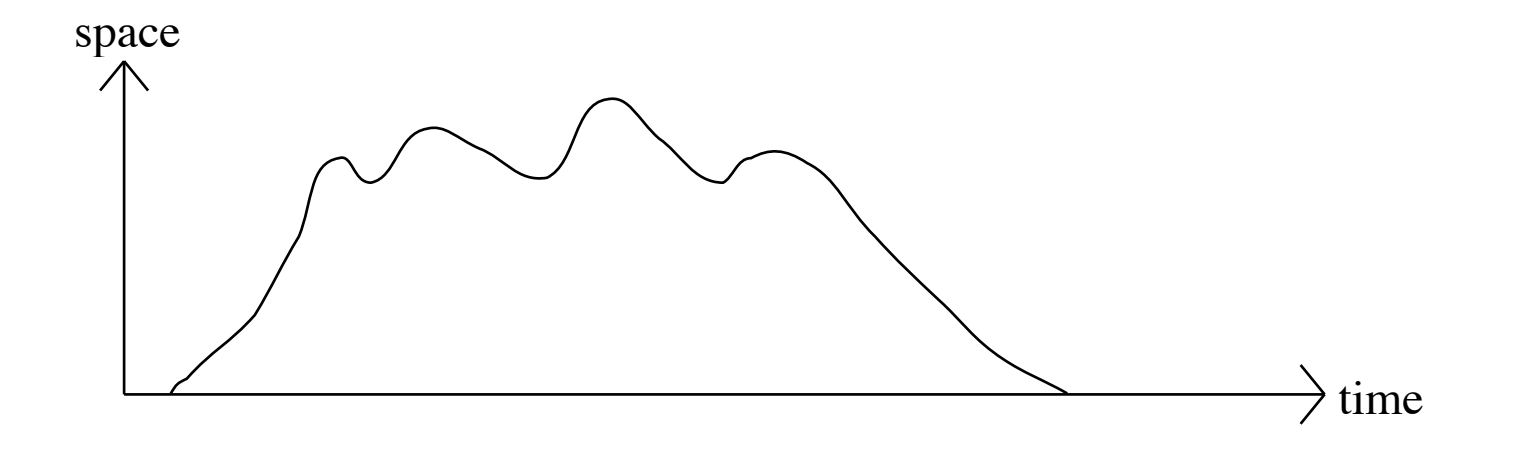

$$
p:= p + s \times (2^n - 1) + (n-2) \times 2^n + 2 \iff
$$

$$
else  $n:=n-1.$
$$

s:= s+1. 
$$
p:= p + s \times (2^n - 1) + (n-2) \times 2^n + 2
$$
. s:= s-1.  
\n $p:= p+s$ .  
\ns:= s+1.  $p:= p + s \times (2^n - 1) + (n-2) \times 2^n + 2$ . s:= s-1.  
\n $n:= n+1$  **f**

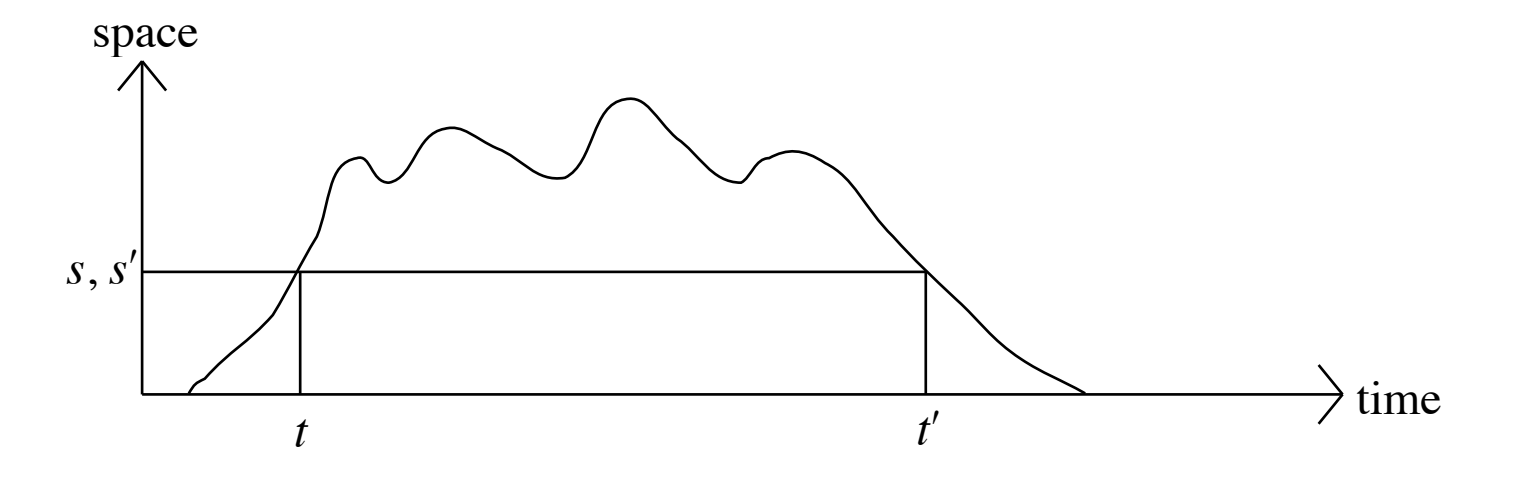

$$
p:= p + s \times (2^n - 1) + (n-2) \times 2^n + 2 \iff
$$

$$
else  $n:=n-1.$
$$

s:= s+1. 
$$
p:= p + s \times (2^n - 1) + (n-2) \times 2^n + 2
$$
. s:= s-1.  
\n $p:= p+s$ .  
\ns:= s+1.  $p:= p + s \times (2^n - 1) + (n-2) \times 2^n + 2$ . s:= s-1.  
\n $n:= n+1$  **f**

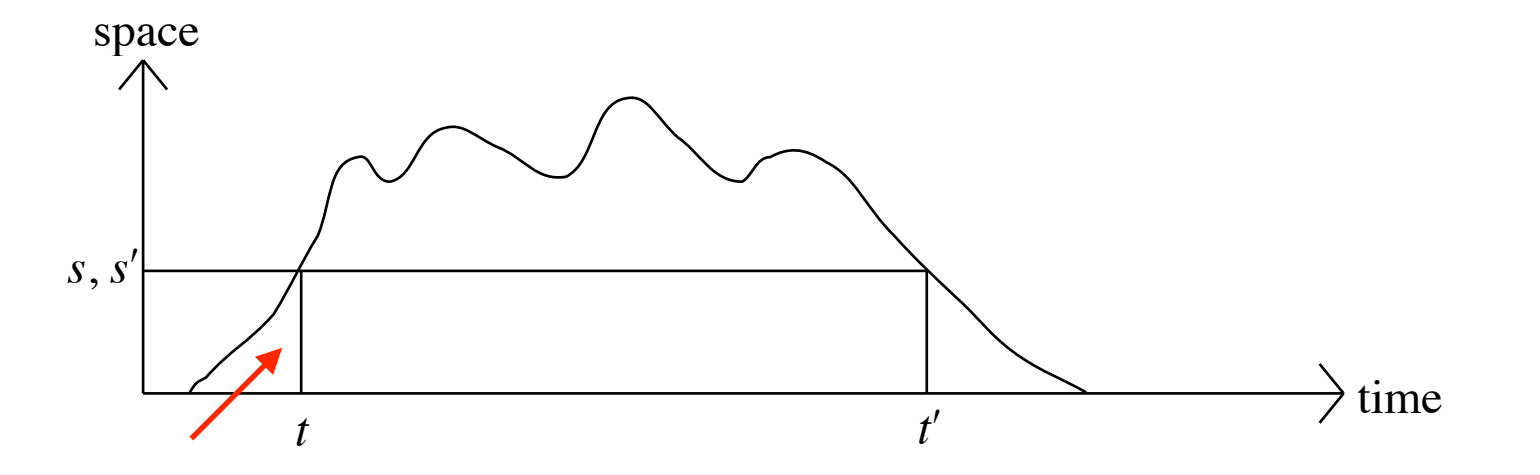

$$
p:= p + s \times (2^n - 1) + (n-2) \times 2^n + 2 \iff
$$

$$
else  $n:=n-1.$
$$

s:= s+1. 
$$
p:= p + s \times (2^n - 1) + (n-2) \times 2^n + 2
$$
. s:= s-1.  
\n $p:= p+s$ .  
\ns:= s+1.  $p:= p + s \times (2^n - 1) + (n-2) \times 2^n + 2$ . s:= s-1.  
\n $n:= n+1$  **f**

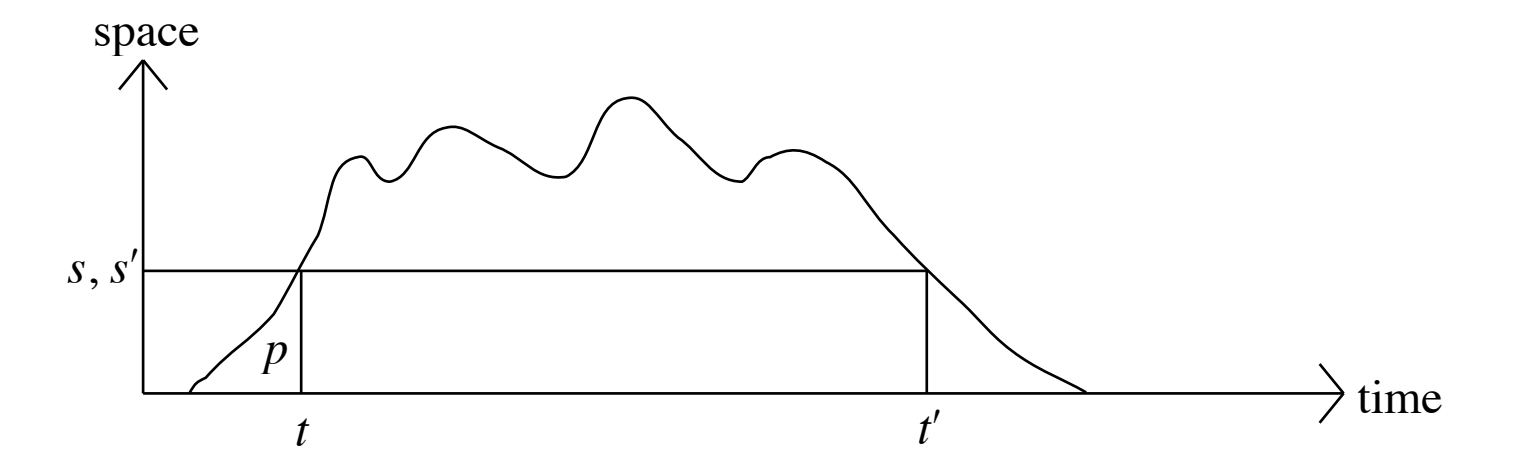

$$
p:= p + s \times (2^n - 1) + (n-2) \times 2^n + 2 \iff
$$

$$
else  $n:=n-1.$
$$

s:= s+1. 
$$
p:= p + s \times (2^n - 1) + (n-2) \times 2^n + 2
$$
. s:= s-1.  
\n $p:= p+s$ .  
\ns:= s+1.  $p:= p + s \times (2^n - 1) + (n-2) \times 2^n + 2$ . s:= s-1.  
\n $n:= n+1$  **f**

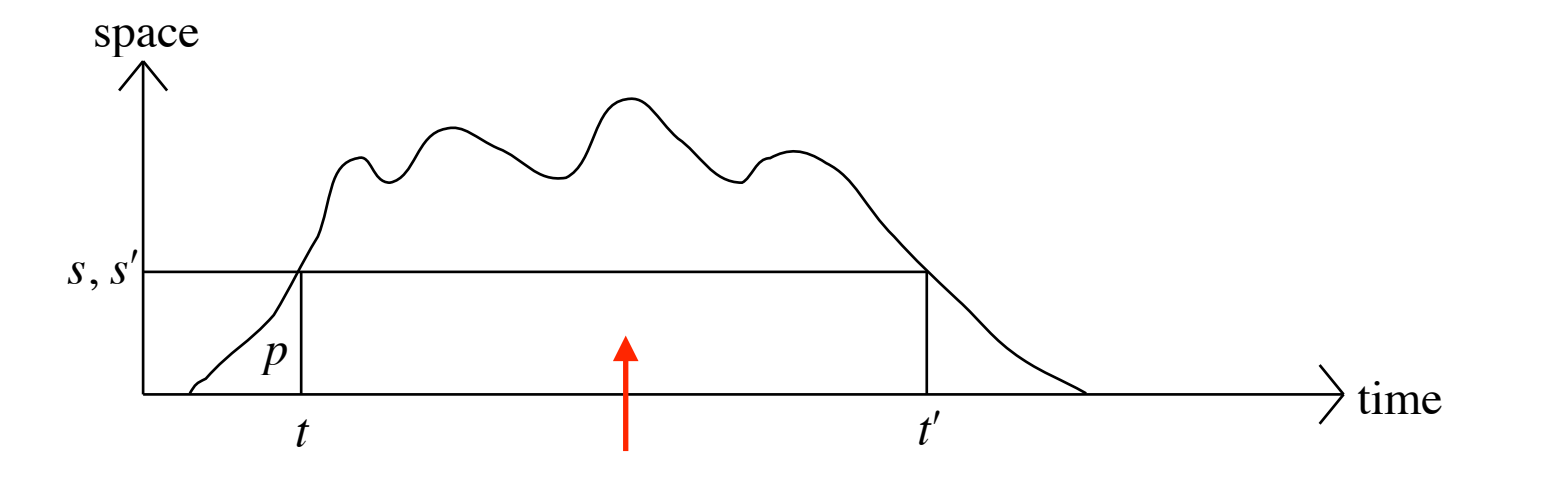

$$
p:= p + s \times (2^n - 1) + (n-2) \times 2^n + 2 \iff
$$

$$
else  $n:=n-1.$
$$

s:= s+1. 
$$
p:= p + s \times (2^n - 1) + (n-2) \times 2^n + 2
$$
. s:= s-1.  
\n $p:= p+s$ .  
\ns:= s+1.  $p:= p + s \times (2^n - 1) + (n-2) \times 2^n + 2$ . s:= s-1.  
\n $n:= n+1$  **f**

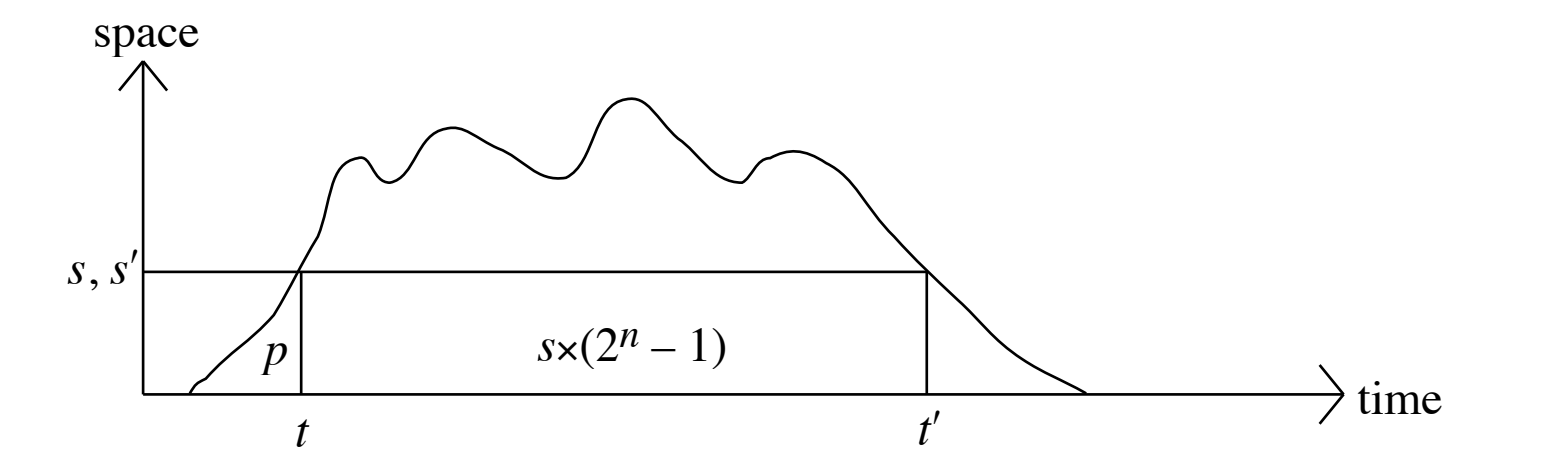

$$
p:= p + s \times (2^n - 1) + (n-2) \times 2^n + 2 \iff
$$

$$
else  $n:=n-1.$
$$

s:= s+1. 
$$
p:= p + s \times (2^n - 1) + (n-2) \times 2^n + 2
$$
. s:= s-1.  
\n $p:= p+s$ .  
\ns:= s+1.  $p:= p + s \times (2^n - 1) + (n-2) \times 2^n + 2$ . s:= s-1.  
\n $n:= n+1$  **f**

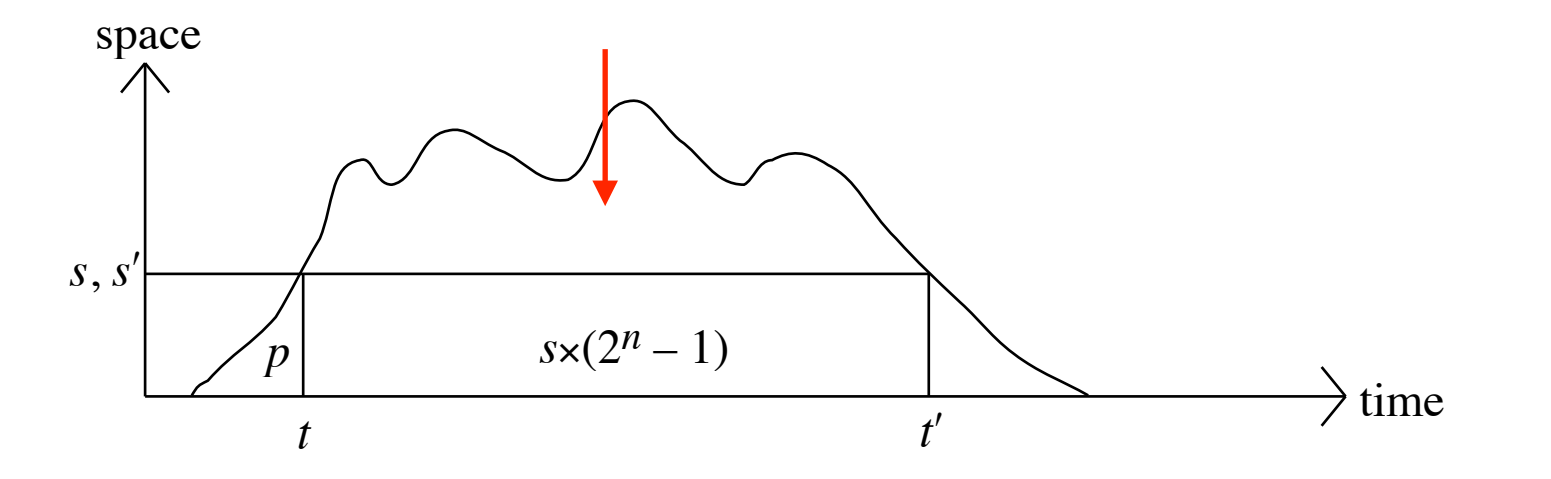

$$
p:= p + s \times (2^n - 1) + (n-2) \times 2^n + 2 \iff
$$

$$
else  $n:=n-1.$
$$

s:= s+1. 
$$
p:= p + s \times (2^n - 1) + (n-2) \times 2^n + 2
$$
. s:= s-1.  
\n $p:= p+s$ .  
\ns:= s+1.  $p:= p + s \times (2^n - 1) + (n-2) \times 2^n + 2$ . s:= s-1.  
\n $n:= n+1$  **f**

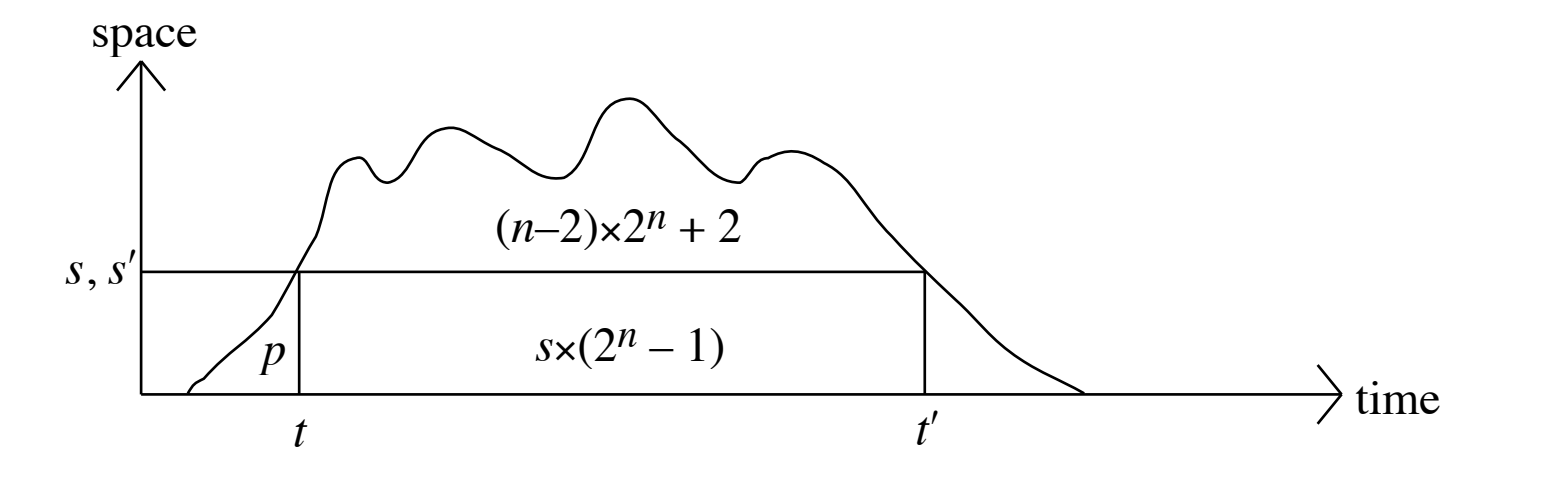

$$
p:= p + s \times (2^n - 1) + (n-2) \times 2^n + 2 \iff
$$

**if** 
$$
n=0
$$
 then  $ok$ 

\n**else**  $n:= n-1$ .  $\bigvee_{s:=s+1, p:=p+s} s(2^{n}-1) + (n-2)s2^{n} + 2$ .  $s:=s-1$ .

\n $p:= p+s$ .  $\bigvee_{s:=s+1, p:=p+s} s(2^{n}-1) + (n-2)s2^{n} + 2$ .  $s:=s-1$ .

\n $n:= n+1$  **fi**

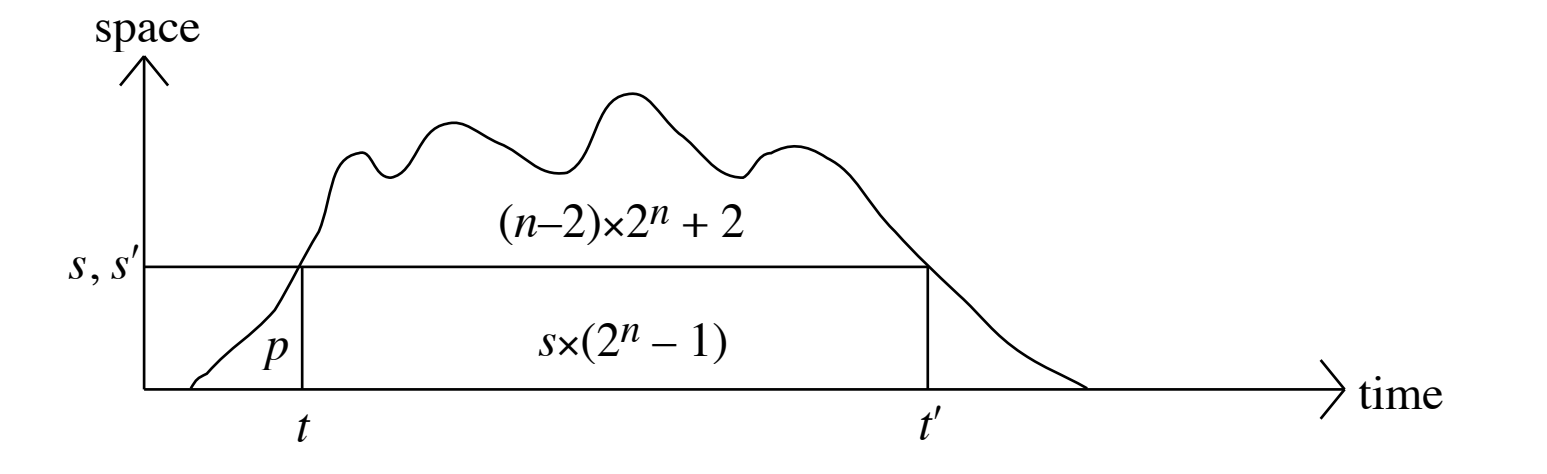

$$
p:= p + s \times (2^n - 1) + (n-2) \times 2^n + 2 \iff
$$

$$
else  $n:=n-1.$
$$

s:= s+1. 
$$
p:= p + s \times (2^n - 1) + (n-2) \times 2^n + 2
$$
. s:= s-1.  
\n $p:= p+s$ .  
\ns:= s+1.  $p:= p + s \times (2^n - 1) + (n-2) \times 2^n + 2$ . s:= s-1.  
\n $n:= n+1$  **f**

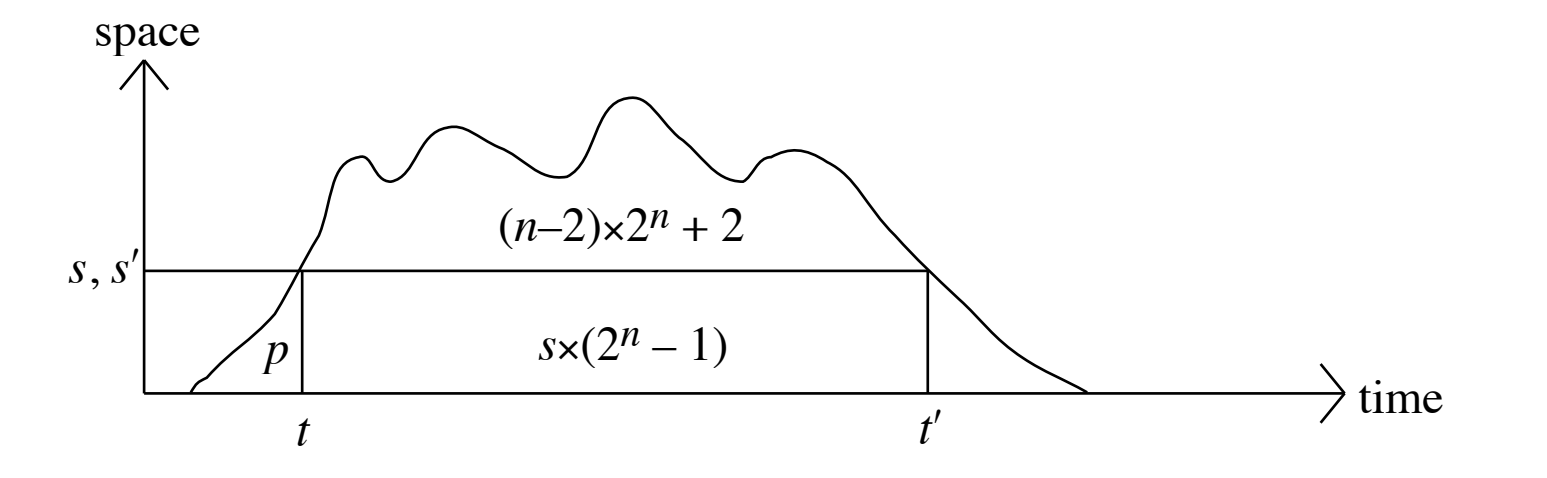

$$
p:= p + s \times (2^n - 1) + (n-2) \times 2^n + 2 \iff
$$

$$
else  $n:=n-1.$
$$

s:= s+1. 
$$
p:= p + s \times (2^n - 1) + (n-2) \times 2^n + 2
$$
. s:= s-1.  
\n $p:= p+s$ .  
\ns:= s+1.  $p:= p + s \times (2^n - 1) + (n-2) \times 2^n + 2$ . s:= s-1.  
\n $n:= n+1$  **f**

$$
p:= p + s \times (2^n - 1) + (n-2) \times 2^n + 2 \iff
$$

**if** *n*=0 **then** *ok*

$$
else  $n:=n-1.$
$$

s:= s+1. 
$$
p:= p + s \times (2^n - 1) + (n-2) \times 2^n + 2
$$
. s:= s-1.  
\n $p:= p+s$ .  
\ns:= s+1.  $p:= p + s \times (2^n - 1) + (n-2) \times 2^n + 2$ . s:= s-1.  
\n $n:= n+1$  **f**

average space =  $((n-2) \times 2^n + 2) / (2^n - 1)$ 

$$
p:= p + s \times (2^n - 1) + (n-2) \times 2^n + 2 \iff
$$

**if** *n*=0 **then** *ok*

else 
$$
n:= n-1
$$
.  
\n $s:= s+1$   $n:= n + s \times (2^n - 1) + (n-2) \times 2^n + 2$   $s:= s-1$ 

$$
s = s+1, p = p + s*(2^{n} - 1) + (n-2)x^{n} + 2, s = s-1.
$$
  
\n
$$
p := p+s.
$$
  
\n
$$
s := s+1, p := p + s*(2^{n} - 1) + (n-2)x^{2n} + 2, s := s-1.
$$
  
\n
$$
n := n+1 \quad \text{fi}
$$

average space =  $((n-2) \times 2^n + 2) / (2^n - 1)$ 

$$
= n + n/(2^n - 1) - 2
$$
## **Towers of Hanoi — average space**

$$
p:= p + s \times (2^n - 1) + (n-2) \times 2^n + 2 \iff
$$

**if** *n*=0 **then** *ok*

else

\n
$$
n := n - 1.
$$
\n
$$
s := s + 1.
$$
\n
$$
p := p + s \times (2^{n} - 1) + (n - 2) \times 2^{n} + 2.
$$
\n
$$
s := s + 1.
$$
\n
$$
p := p + s \times (2^{n} - 1) + (n - 2) \times 2^{n} + 2.
$$
\n
$$
s := s - 1.
$$
\n
$$
n := n + 1
$$
\nif

average space =  $((n-2) \times 2^n + 2) / (2^n - 1)$  $= n + n/(2^n - 1) - 2$ 

Easier:  $p' \le p + (s+n) \times (2^n-1)$ 

average space  $\leq n$ 

## **Towers of Hanoi**

 $MoveFile \Leftarrow$ **if** *n*=0 **then** *ok* **else**  $n:=n-1$ . *s*:= *s*+1. *m*:= *m*↑*s*. *MovePile*. *s*:= *s*–1. *t*:= *t*+1. *p*:= *p*+*s*. *ok*. *s*:= *s*+1. *m*:= *m*↑*s*. *MovePile*. *s*:= *s*–1.  $n:= n+1$  **fi** 

 $MoveFile =$  $n'=n$  $\lambda$  *t*'= *t* + 2*n* - 1  $\wedge$  *s'*=*s*  $\wedge$   $(s \le m \le s+n \implies m' = s+n)$  $p' = p + s \times (2^n - 1) + (n-2) \times 2^n + 2$